## **Инструкция по установке модуля SNMP в приемник GA8045**

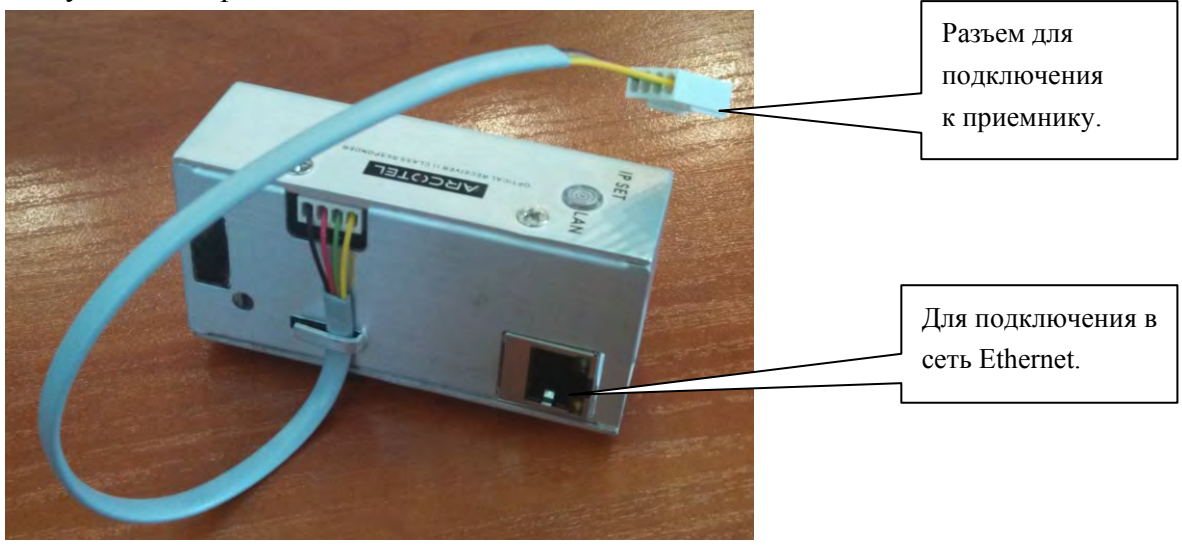

Модуль мониторинга по SNMP выглядит так:

Для установки модуля мониторинга необходимо открыть верхнюю крышку приемника Arcotel GA8045 и найти разъем для подключения модуля (на фотографии выделен красным):

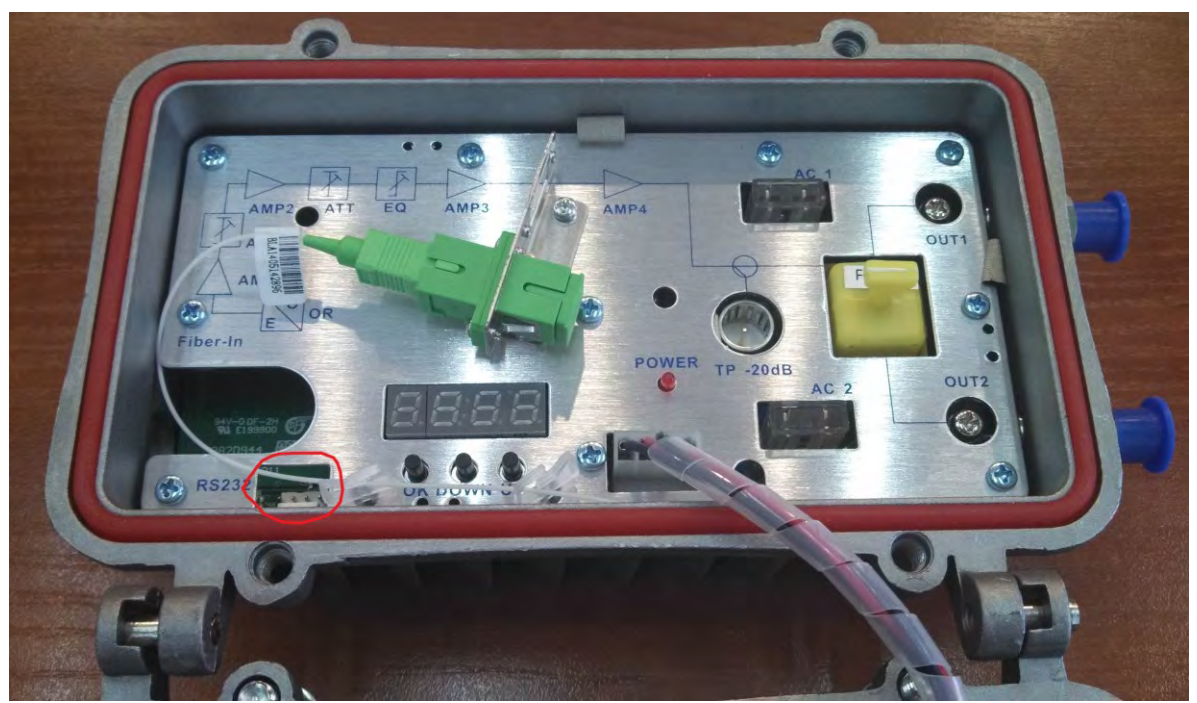